# Korelacijska tabela

# 1.) Naslov predlaganega akta

Zakon o spremembah in dopolnitvah Zakona o lokalnih volitvah (ZLV-I) - skrajšani postopek

#### Prevod naslova predloga pravnega akta RS v angleščino

Act amending the Local Elections Act

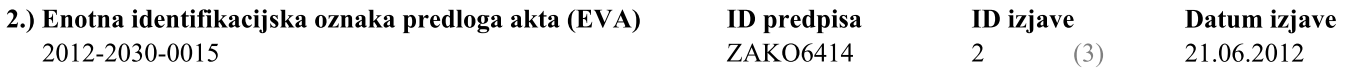

## 3.1) Direktive, ki jih delno ali v celoti prenaša predlog akta

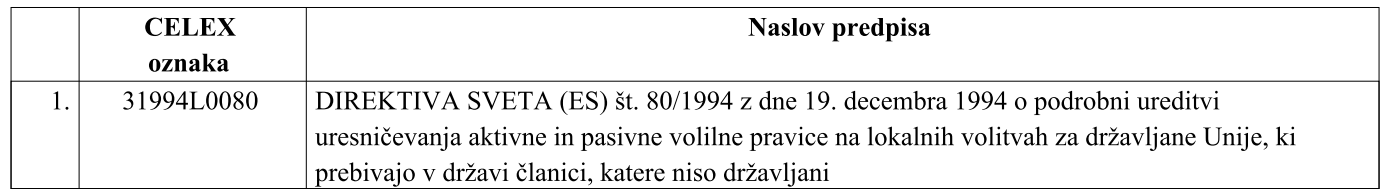

## 3.2) Skladnost predloga akta s predpisi EU

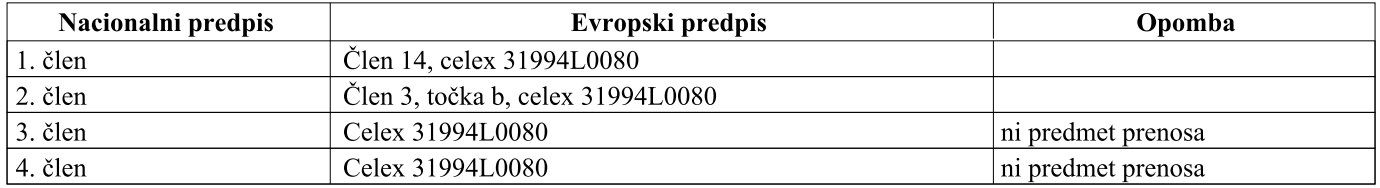